# **Аргументы, Лямбда-функции, Списочные сокращения, Декораторы**

**Множественные аргументы**

In [4]: **def** sum(a, b): **return** a + b sum(5, 6) Out[4]:

11

```
In [5]:
```

```
sum(5,2,1,4)
   ---------
TypeError Traceback (most recent ca
ll last)
<ipython-input-5-6b8d6e787439> in <module>
---2 1 sum(5, 2, 1, 4)
```
TypeError: sum() takes 2 positional arguments but 4 were given

In [80]:

```
def sum_infinite(*numbers):
    a = 0 for i in numbers:
         a \leftrightarrow i return a
sum_infinite(1,2,34,4,5,65,7)
```

```
Out[80]:
```
118

In [8]:

```
def info(**data):
     for variable, value in data.items():
         print("{}: {}".format(variable, value))
info(Name = "Anna", City = "Rome")
```
Name: Anna City: Rome

#### **Лямбда-функции**

In [11]:

```
def sum(a, b):
     return a + b
sum lambda = lambda x, y: x + yprint(sum(2, 3))
print(sum lambda(2, 3))
```
5 5

Лямбда-функции - это удобный и короткий способ записи обычной функции. Оне не дает преимуществ в скорости или экономии памяти

Важно понимать, что все функции могут принимать и нулевое колличество элементов. Лямбда функции не исключение

In [12]:

```
helloWorld = lambda: "Hello World!"
```
helloWorld()

Out[12]:

'Hello World!'

In [17]:

```
v =lambda **x : print(x)
v(LL = 5, BB = 6, CC = 7)
```

```
{'LL': 5, 'BB': 6, 'CC': 7}
```
In [18]:

```
v =lambda *x : print(x)
v(5, 6, 7)
```
(5, 6, 7)

# **Списочные сокращения**

Существует удобная форма создания и записи списков. Списочные сокращения призваны упросить и ускорить генерацию либо сохранение данных. Предположим, мы хотим иметь список квадратов первой сотни натуральных чисел.

#### In [21]:

```
sa = []for i in range(1, 101):
    sq.append(i ** 2)
```
#### In [22]:

```
print(sq)
```
[1, 4, 9, 16, 25, 36, 49, 64, 81, 100, 121, 144, 169, 196, 225, 25 6, 289, 324, 361, 400, 441, 484, 529, 576, 625, 676, 729, 784, 841, 900, 961, 1024, 1089, 1156, 1225, 1296, 1369, 1444, 1521, 1600, 168 1, 1764, 1849, 1936, 2025, 2116, 2209, 2304, 2401, 2500, 2601, 270 4, 2809, 2916, 3025, 3136, 3249, 3364, 3481, 3600, 3721, 3844, 396 9, 4096, 4225, 4356, 4489, 4624, 4761, 4900, 5041, 5184, 5329, 547 6, 5625, 5776, 5929, 6084, 6241, 6400, 6561, 6724, 6889, 7056, 722 5, 7396, 7569, 7744, 7921, 8100, 8281, 8464, 8649, 8836, 9025, 921 6, 9409, 9604, 9801, 10000]

Мы можем сократить это до кода из одной строки

#### In [23]:

squares =  $[x * * 2 for x in range(1, 101)]$ 

#### In [81]:

 $b =$  ["AA AA", "BB BB"]

#### In [82]:

 $v = [x.split() for x in b]$ 

#### In [83]:

v

# Out[83]:

[['AA', 'AA'], ['BB', 'BB']]

In [24]:

```
print(squares)
```
[1, 4, 9, 16, 25, 36, 49, 64, 81, 100, 121, 144, 169, 196, 225, 25 6, 289, 324, 361, 400, 441, 484, 529, 576, 625, 676, 729, 784, 841, 900, 961, 1024, 1089, 1156, 1225, 1296, 1369, 1444, 1521, 1600, 168 1, 1764, 1849, 1936, 2025, 2116, 2209, 2304, 2401, 2500, 2601, 270 4, 2809, 2916, 3025, 3136, 3249, 3364, 3481, 3600, 3721, 3844, 396 9, 4096, 4225, 4356, 4489, 4624, 4761, 4900, 5041, 5184, 5329, 547 6, 5625, 5776, 5929, 6084, 6241, 6400, 6561, 6724, 6889, 7056, 722 5, 7396, 7569, 7744, 7921, 8100, 8281, 8464, 8649, 8836, 9025, 921 6, 9409, 9604, 9801, 10000]

In [86]:

a =  $[x * y for x in [4,5,6] for y in [1, 2, 3]]$ 

 $\mathcal{L}$ 

 File "<ipython-input-86-a182fcf9ce32>", line 1  $a = [x * y for x in range(1, 10) and for y in [1, 2, 3]]$ 

SyntaxError: invalid syntax

In [85]:

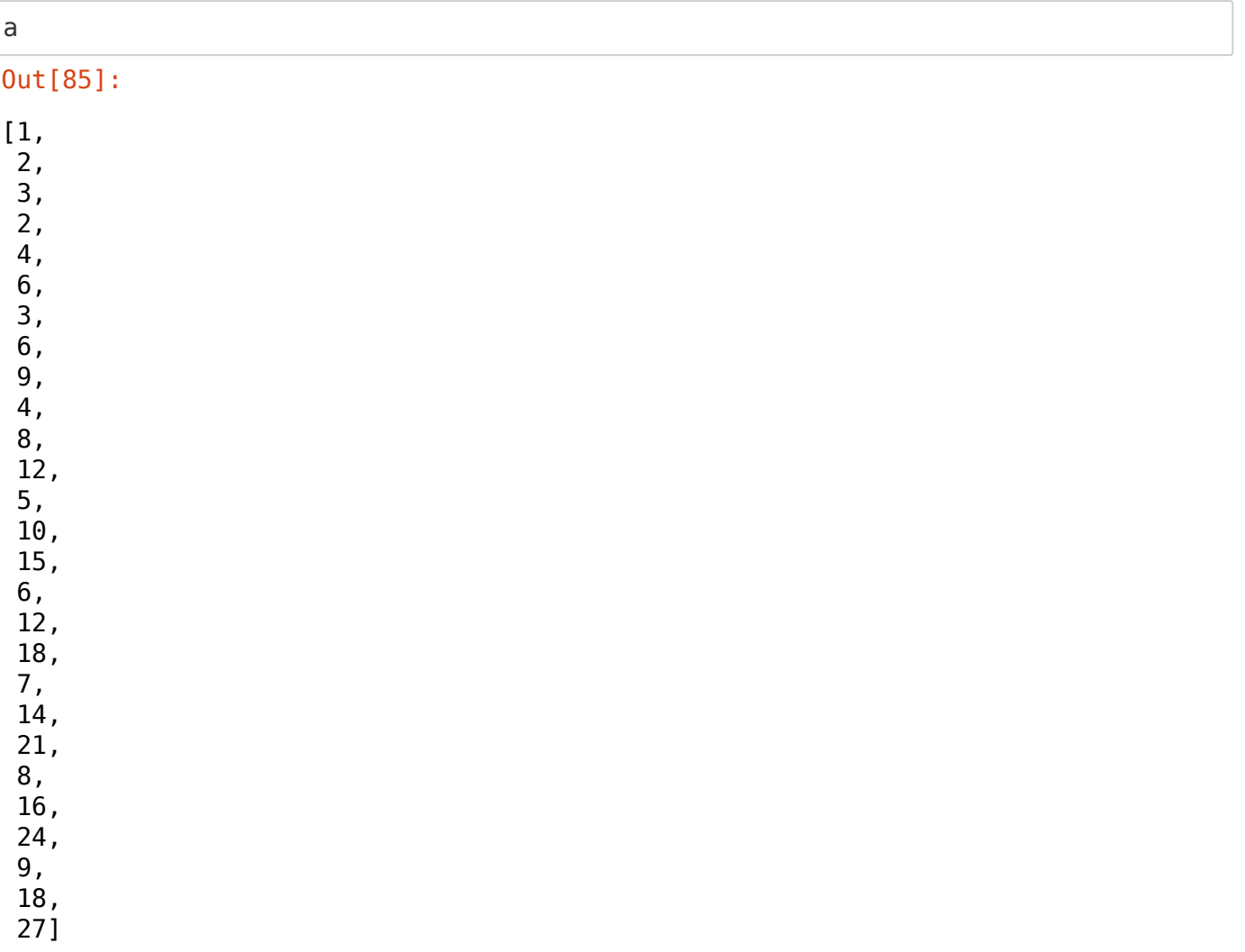

Аналогично можно проделать для словарей

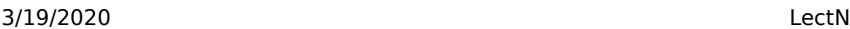

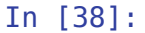

a =  $\{x : x^{**} \; 2 \; \text{for} \; x \; \text{in} \; \text{range}(100) \; \}$ 

In [40]:

#### print(a)

{0: 0, 1: 1, 2: 4, 3: 9, 4: 16, 5: 25, 6: 36, 7: 49, 8: 64, 9: 81, 10: 100, 11: 121, 12: 144, 13: 169, 14: 196, 15: 225, 16: 256, 17: 289, 18: 324, 19: 361, 20: 400, 21: 441, 22: 484, 23: 529, 24: 576, 25: 625, 26: 676, 27: 729, 28: 784, 29: 841, 30: 900, 31: 961, 32: 1024, 33: 1089, 34: 1156, 35: 1225, 36: 1296, 37: 1369, 38: 1444, 3 9: 1521, 40: 1600, 41: 1681, 42: 1764, 43: 1849, 44: 1936, 45: 202 5, 46: 2116, 47: 2209, 48: 2304, 49: 2401, 50: 2500, 51: 2601, 52: 2704, 53: 2809, 54: 2916, 55: 3025, 56: 3136, 57: 3249, 58: 3364, 5 9: 3481, 60: 3600, 61: 3721, 62: 3844, 63: 3969, 64: 4096, 65: 422 5, 66: 4356, 67: 4489, 68: 4624, 69: 4761, 70: 4900, 71: 5041, 72: 5184, 73: 5329, 74: 5476, 75: 5625, 76: 5776, 77: 5929, 78: 6084, 7 9: 6241, 80: 6400, 81: 6561, 82: 6724, 83: 6889, 84: 7056, 85: 722 5, 86: 7396, 87: 7569, 88: 7744, 89: 7921, 90: 8100, 91: 8281, 92: 8464, 93: 8649, 94: 8836, 95: 9025, 96: 9216, 97: 9409, 98: 9604, 9 9: 9801}

Так же можно проделать и с множествами и tuple

#### In [41]:

```
a = \{x^{**}2 \text{ for } x \text{ in } \text{range}(100)\}\b = \text{tuple}(x^{**}2 \text{ for } x \text{ in } \text{range}(100))print(a)
print(b)
```
{0, 1, 1024, 4096, 4, 9216, 9, 16, 529, 3600, 4624, 25, 36, 2601, 4 9, 7225, 3136, 64, 576, 1089, 6724, 1600, 2116, 5184, 7744, 9801, 8 1, 8281, 6241, 100, 625, 121, 4225, 1156, 8836, 3721, 144, 1681, 27 04, 5776, 4761, 2209, 676, 169, 3249, 9409, 196, 1225, 5329, 729, 2 25, 1764, 7396, 6889, 7921, 2809, 256, 2304, 6400, 3844, 4356, 784, 1296, 8464, 289, 3364, 4900, 5929, 1849, 9025, 324, 841, 1369, 240 1, 2916, 5476, 361, 3969, 900, 9604, 4489, 400, 1936, 7056, 7569, 3 481, 6561, 1444, 8100, 5041, 441, 961, 2500, 6084, 8649, 3025, 484, 2025, 1521, 5625} (0, 1, 4, 9, 16, 25, 36, 49, 64, 81, 100, 121, 144, 169, 196, 225, 256, 289, 324, 361, 400, 441, 484, 529, 576, 625, 676, 729, 784, 84 1, 900, 961, 1024, 1089, 1156, 1225, 1296, 1369, 1444, 1521, 1600, 1681, 1764, 1849, 1936, 2025, 2116, 2209, 2304, 2401, 2500, 2601, 2 704, 2809, 2916, 3025, 3136, 3249, 3364, 3481, 3600, 3721, 3844, 39 69, 4096, 4225, 4356, 4489, 4624, 4761, 4900, 5041, 5184, 5329, 547 6, 5625, 5776, 5929, 6084, 6241, 6400, 6561, 6724, 6889, 7056, 722 5, 7396, 7569, 7744, 7921, 8100, 8281, 8464, 8649, 8836, 9025, 921 6, 9409, 9604, 9801)

Зачем здесь tuple перед скобками станет понятней чуть позднее

Так же существует возможность генерировать словари с помощью сочетания lambda функций и функций map или filter

LectN

## Итераторы

Итератор — это объект-абстракция, который позволяет брать из источника, будь это stdin или, скажем, какой-то большой контейнер, элемент за элементом, при этом итератор знает только о том объекте, на котором он в текущий момент остановился.

В Python (и не только в нем) есть два понятия, которые звучат практически одинаково, но обозначают разные вещи, - iterator и iterable. Первое - это объект, который реализует описанный выше интерфейс, а второе — контейнер, который может служить источником данных для итератора. Чтобы получить итератор для iterable, в Python есть специальная функция iter

Например, всем известный список является итерируемым объектом.

In  $[45]$ :

```
nucleotides = [TA", "T", "G", "C"]nucleotides iterator = iter(nucleotides)
print (type(nucleotides iterator), nucleotides iterator)
```
# <class 'list iterator'> <list iterator object at 0x7f3765726748>

In  $[46]$ :

```
print (next(nucleotides iterator))
print (next(nucleotides iterator))
print (next(nucleotides iterator))
print (next(nucleotides iterator))
```
A  $\mathsf T$ G  $\mathsf{C}$ 

In  $[47]$ :

```
def print nucleotides():
    for n in nucleotides:
        print (n)
```
print nucleotides()

 $\overline{\mathsf{A}}$  $\mathsf{T}$ G

 $\mathsf{C}$ 

# In  $[1]$ :

#### In  $\lceil \cdot \rceil$ :

### Декораторы

Мы помним, что функции в питоне могут являться переменными, и, например, можем написать функцию, которая создает други функции

In [56]:

```
def create_add(y):
    def new func(x):
         return y + x
     return new_func
add5 = create add(5)add5(9)
```
# Out[56]:

14

Допустим, у нас возникает задача отладки, для начала просто ввыводе сообщений при запуске функции и при завершении ее работы.

In [31]:

```
def decor(func):
    def decorated func(*args, **kwargs):
         print ("Function started")
        result = func(*args, **kwargs)
         print ("Function ended")
         return result
     return decorated_func
```
In [57]:

```
decor add = decor(add5)
```
decor add(5)

Function started Function ended

Out[57]:

10

Для работы с декораторами, в питоне есть специальная конструкция

In [33]:

```
def simple():
     return "Hello"
@decor
def not_simple():
     return "Hello"
```
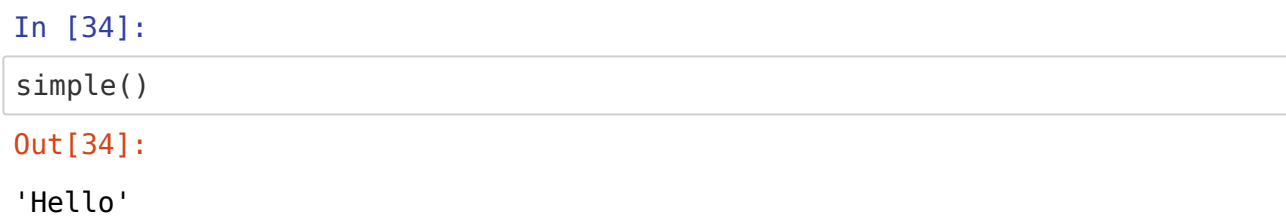

#### In [35]:

not simple()

#### Function started Function ended

#### Out[35]:

'Hello'

`Декоратору непросто передать дополнительные аргументы, т.к он принимает первым аргументом функцию. На самом деле, для этого надо сделать не декоратор, а функцию, возвращающую декоратор

Напишем, например, декоратор, который будет писать в лог текущее время и дату и свое имя

In [36]:

```
def log_wrapper(name):
     import datetime
     def real_decorator(func):
        def decorated func(*args, **kwargs):
            now = datetime.datetime.now() print ("{}, Date: {}, Function started".format(name, now))
            result = func(*args, **kwargs)
             now = datetime.datetime.now()
             print ("{}, Date: {}, Function ended".format(name, now))
             return result
         return decorated_func
     return real_decorator
```
In [37]:

```
@log_wrapper("Simple logger")
def fibonacci(n):
    f0, f1 = 0, 1
     for i in range(n):
         f0, f1 = f1, f0 + f1
     return f0
```
 $res = fibonacci(1000000)$ 

Simple logger, Date: 2020-03-10 08:43:01.323938, Function started Simple logger, Date: 2020-03-10 08:43:15.604734, Function ended

**Map Filter**

In [48]:

```
squares = [x * * 2 for x in range(101)]print (squares)
```
[0, 1, 4, 9, 16, 25, 36, 49, 64, 81, 100, 121, 144, 169, 196, 225, 256, 289, 324, 361, 400, 441, 484, 529, 576, 625, 676, 729, 784, 84 1, 900, 961, 1024, 1089, 1156, 1225, 1296, 1369, 1444, 1521, 1600, 1681, 1764, 1849, 1936, 2025, 2116, 2209, 2304, 2401, 2500, 2601, 2 704, 2809, 2916, 3025, 3136, 3249, 3364, 3481, 3600, 3721, 3844, 39 69, 4096, 4225, 4356, 4489, 4624, 4761, 4900, 5041, 5184, 5329, 547 6, 5625, 5776, 5929, 6084, 6241, 6400, 6561, 6724, 6889, 7056, 722 5, 7396, 7569, 7744, 7921, 8100, 8281, 8464, 8649, 8836, 9025, 921 6, 9409, 9604, 9801, 10000]

In [49]:

squares =  $list(map(\lambdaambda \times : x ** 2, range(101)))$ print (squares)

[0, 1, 4, 9, 16, 25, 36, 49, 64, 81, 100, 121, 144, 169, 196, 225, 256, 289, 324, 361, 400, 441, 484, 529, 576, 625, 676, 729, 784, 84 1, 900, 961, 1024, 1089, 1156, 1225, 1296, 1369, 1444, 1521, 1600, 1681, 1764, 1849, 1936, 2025, 2116, 2209, 2304, 2401, 2500, 2601, 2 704, 2809, 2916, 3025, 3136, 3249, 3364, 3481, 3600, 3721, 3844, 39 69, 4096, 4225, 4356, 4489, 4624, 4761, 4900, 5041, 5184, 5329, 547 6, 5625, 5776, 5929, 6084, 6241, 6400, 6561, 6724, 6889, 7056, 722 5, 7396, 7569, 7744, 7921, 8100, 8281, 8464, 8649, 8836, 9025, 921 6, 9409, 9604, 9801, 10000]

In [50]:

div7  $5 = [x \text{ for } x \text{ in } range(1000) \text{ if } x \text{ % } 7 == 5]$ div7\_5[0:10]

Out[50]:

[5, 12, 19, 26, 33, 40, 47, 54, 61, 68]

In [89]:

div7  $5 = list(filter(**lambda** x : x % 7 == 5, range(1000)))$ print (div7\_5)

[5, 12, 19, 26, 33, 40, 47, 54, 61, 68, 75, 82, 89, 96, 103, 110, 1 17, 124, 131, 138, 145, 152, 159, 166, 173, 180, 187, 194, 201, 20 8, 215, 222, 229, 236, 243, 250, 257, 264, 271, 278, 285, 292, 299, 306, 313, 320, 327, 334, 341, 348, 355, 362, 369, 376, 383, 390, 39 7, 404, 411, 418, 425, 432, 439, 446, 453, 460, 467, 474, 481, 488, 495, 502, 509, 516, 523, 530, 537, 544, 551, 558, 565, 572, 579, 58 6, 593, 600, 607, 614, 621, 628, 635, 642, 649, 656, 663, 670, 677, 684, 691, 698, 705, 712, 719, 726, 733, 740, 747, 754, 761, 768, 77 5, 782, 789, 796, 803, 810, 817, 824, 831, 838, 845, 852, 859, 866, 873, 880, 887, 894, 901, 908, 915, 922, 929, 936, 943, 950, 957, 96 4, 971, 978, 985, 992, 999]

In [ ]:

LectN

## Однострочный IF ELSE

Важно, что в Python есть однострочный if else. Называется тернарным оператором, так как использует три аргумента - условие, что вовзращать, если условие истинно и что возвращать, если условие ложно

```
In [53]:
```

```
a = 5 if 14 % 7 == 0 else 7
print(a)codon = "UAA"a = "StopCodon" if codon in ("UAA", "UAG", 'UGA') else "Tryptophan" if codon =
= 'UGG' else "Other"
print(a)
```
5 StopCodon

In  $[54]$ :

```
odd or even = ["0dd" if x % 2 == 1 else "Even" for x in range(100)]
odd or even [0:10]
```
#### $0$ ut $[54]$ :

```
['Even', 'Odd', 'Even', 'Odd', 'Even', 'Odd', 'Even', 'Odd', 'Eve
n', '0dd']
```
# Почему map, filter и reduce хороши в меру? (Как и вообще функциональное программирование в Python)\*

Как проверить, является ли число 101 простым?

In [115]:

```
if reduce(lambda x, y : 0 if x % y == 0 else x, range(2,101), 101):
    print ("Prime")
else:
    print ("Not prime")
```
Prime

Как обобщить на любое натуральное число

```
In [116]:
is_prime = lambda z: False if z = 1 else True if reduce(lambda x,
                                                               v: 0 if x \text{ }^{\circ} v == 0 el
se x, range(2, z), z) else False
print (is prime(10), is prime(1), is prime(2), is prime(17))
```
False False True True

Возьмем только простые числа из первых 1000

3/19/2020

LectN

```
In [117]:
primes = list(filter(lambda z : False if z = 1 else True if reduce(lambda x,
                                                          y : 0 if x % y == 0 el
se x, range(2,z), z) else False,
            range(1, 1001))print (primes[0:10])[2, 3, 5, 7, 11, 13, 17, 19, 23, 29]
```
Теперь оставим получим от них квадраты

In  $[118]$ :

```
prime squares = map(lambda x : x ** 2, (filter(lambda z : False if z = 1 else T
rue if reduce(lambda x,
                                                          y : 0 if x % y == 0 el
se x, range(2,z), z) else False,
            range(1, 1001)))print (list(prime squares)[0:10])
```
[4, 9, 25, 49, 121, 169, 289, 361, 529, 841]

И оставим их них те, что на втором месте имеют 2

### In [119]:

```
prime squares filtered = filter(lambda x : (x % 100) // 10 == 2, map(lambda x :
x ** 2, (filter(lambda z : False if z = 1 else True if reduce(lambda x,
                             y : \theta if x \approx y == \theta else x, range(2,z), z) else Fals
e, range(1, 1001))) )
print (list(prime squares filtered)[0:10])
[25, 121, 529, 3721, 5329, 7921, 16129, 19321, 29929, 44521]
```
In  $[75]$ :

```
a = [\text{"EEE}\{n\} \text{ for} \text{ in range}(100)]f = open("innn". "w")for i in a:
     f.write(i)
```
#### In [76]:

 $\iota$ s

in innnn LectN.ipynb

```
In [78]:
a = [x.strip("n") for x in open("innn"," "r")]a
```
# Out[78]:

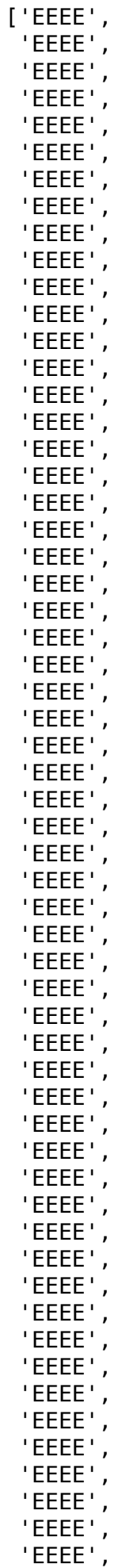

LectN

'EEEE',

 'EEEE', 'EEEE',

'EEEE']

# In [71]:

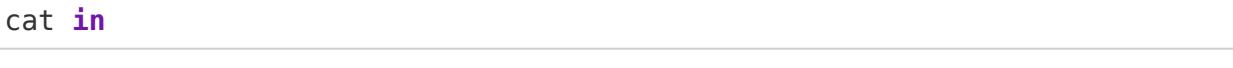

In [94]:

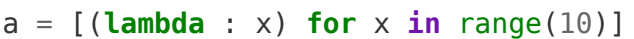

# In [95]:

# a[1]()

# Out[95]:

9

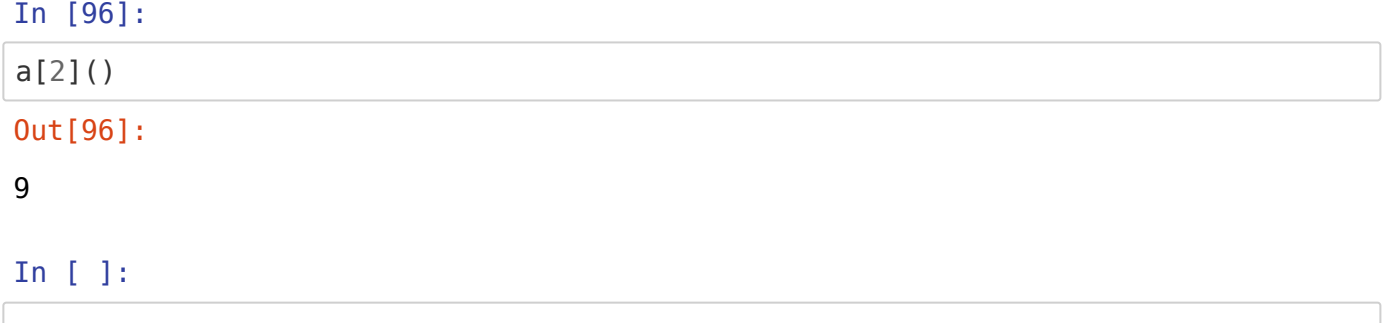